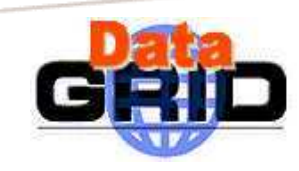

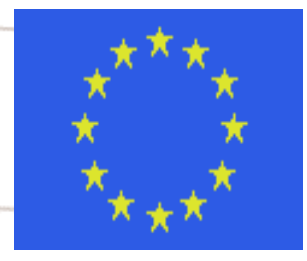

## Data Management

Stephen Burke, PPARC/RAL

Jeff Templon, NIKHEF

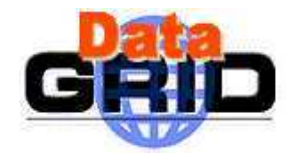

## **Overview**

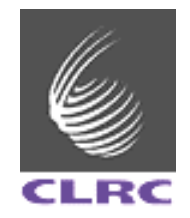

Current situation <sup>+</sup> some outstanding problems:

GDMP status – Jeff Templon

- Directing jobs to data
- Replica Manager

Mass storage

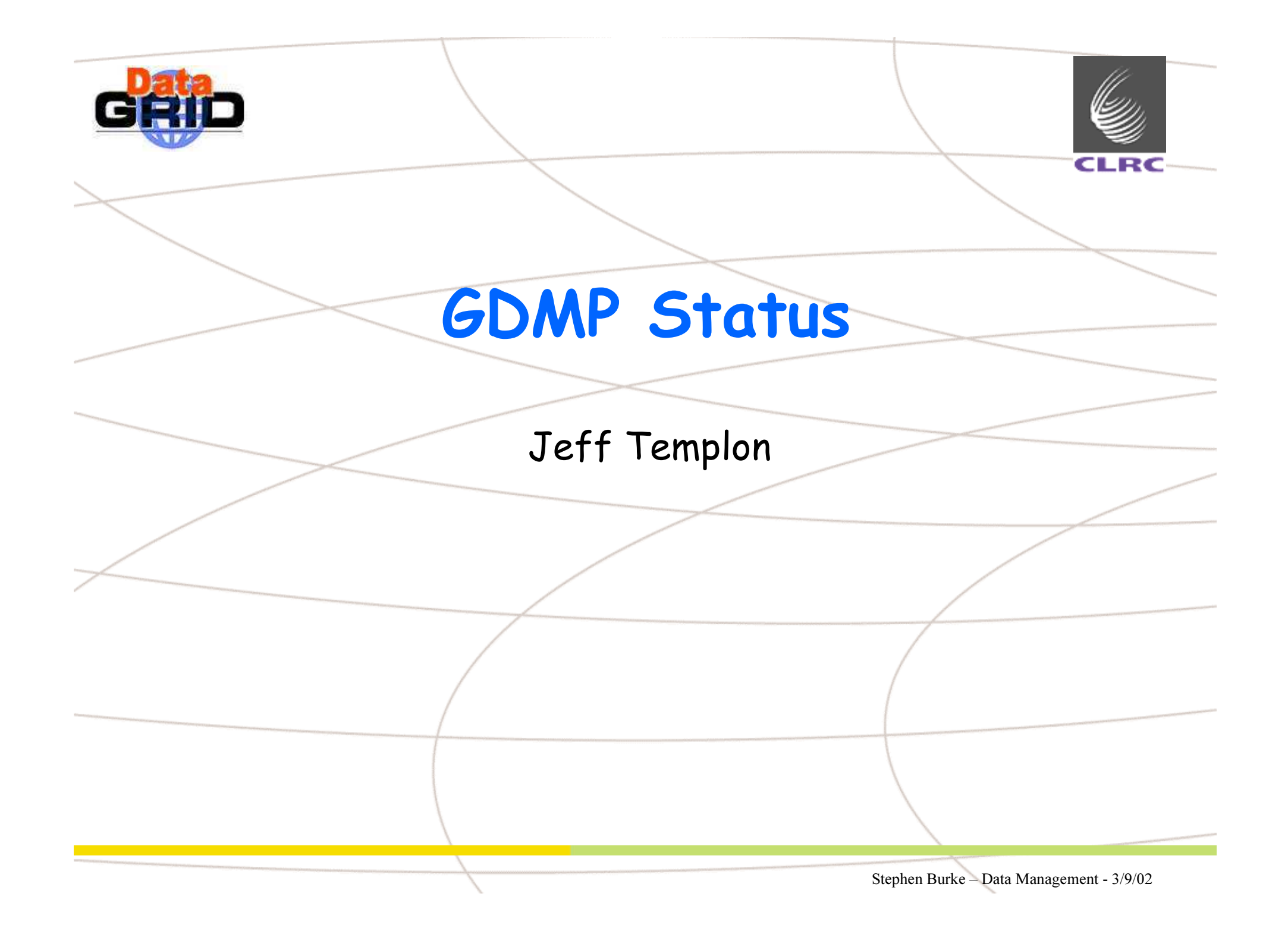

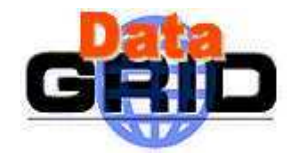

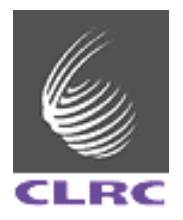

- The JDL can specify a list of LFNs and an access protocol, and the address of the Replica Catalogue.
- Protocols are "file" for local (NFS) access, "gridftp" and RFIO - but Castor files can't easily appear in an RC so RFIO is not so useful (see later).
- Currently all SEs suppor<sup>t</sup> all protocols.
- The job will go to <sup>a</sup> CE which has all files locally.
- Information about the local system and filenames is available through the BrokerInfo interface.

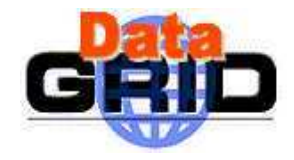

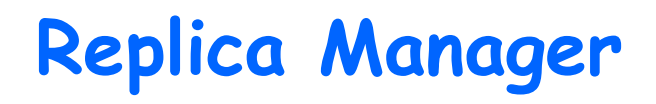

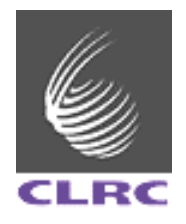

- No real Replica Manager ye<sup>t</sup> (i.e. no code to replicate files automatically), but some prototype commands are available.
- There are commands to copy a file into or between SEs, and to update the Replica Catalogue.
- There are commands to delete files and RC entries .
- Designed for single files rather than batches.
- Does not write full file information into the RC.
- ◆ See the tutorial by Heinz Stockinger.

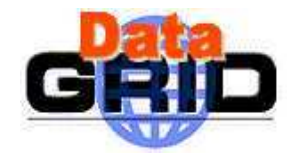

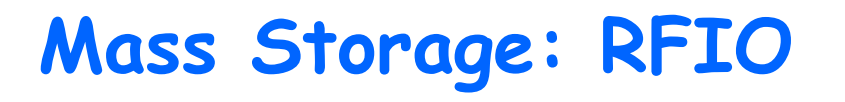

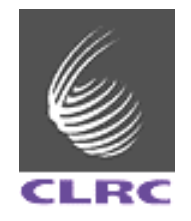

The basic solution for accessing tape stores is RFIO. Files can be copied between Castor and disks at CERN using *rfcp* as normal.

- Anyone with <sup>a</sup> CERN tape account is mapped to that account, otherwise to generic accounts with enough privilege to read and write.
- ◆ *rfcp* can be used from a WN at CERN. It is not currently on the UIs.
- This usage can be extended to HPSS at Lyon.
- RFIO can do direct file access with API calls.

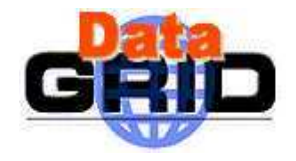

## RFIO drawbacks

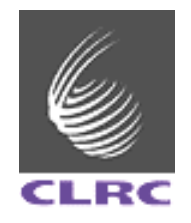

- RFIO only works on machines local to the tape store (security issues).
- Files in Castor can't easily be recorded in <sup>a</sup> Replica Catalogue, and even if they could the WP2 tools would not know how to deal with them.
- There is no GridFTP access to tape files (coming soon?).
- RAL has <sup>a</sup> completely different system (virtual tapes), although this can also be used in <sup>a</sup> similar way.

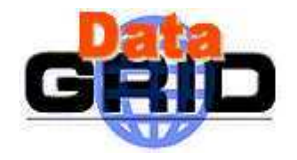

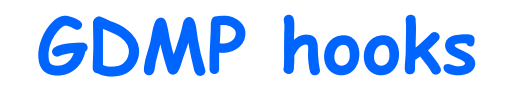

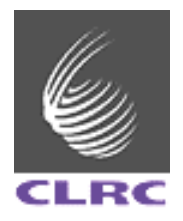

- GDMP has some hooks to allow MSS access. When <sup>a</sup> file is replicated from another site to CERN it can be automatically copied to a fixed location in Castor.
- However, locally-created files are not copied automatically.
- $\bullet$  When GDMP gets a request to replicate a CERN file, iif the file is not on disk it tries to stage it first (this currently fails due to a bug).
- Again, local access does nothing.

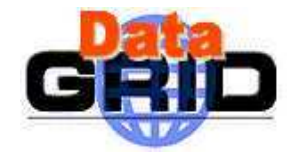

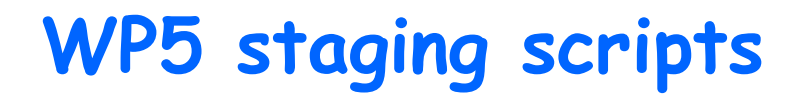

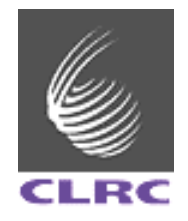

- $\bullet$  The current testbed has some staging scripts which use rfcp to copy files to/from a fixed directory in Castor.
- Drawbacks: file names can clash, Castor has a maximum file name length of  $130$  (?) characters, the scripts are not callable by users.
- $\bullet$  New scripts will solve all these problems, at the cost of using a relatively opaque file naming scheme (MD5 hashes).

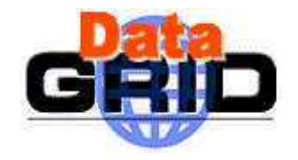

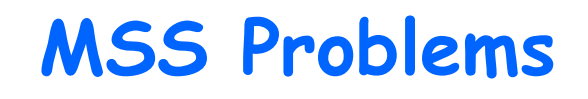

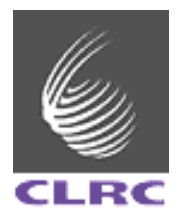

No disk space management, users need to manage the space themselves.

- $\bullet$  Automatic staging is limited to replication, in general users have to stage in and out themselves.
- $\bullet$  Files are staged to a specific place with opaque filenames, which may be hard to integrate with an external file catalogue.
- **Files in other places in Castor cannot be registered** in Replica Catalogues or manipulated by Grid tools.
- Experiments need to define their needs to see if they can live with this in TB1.2.